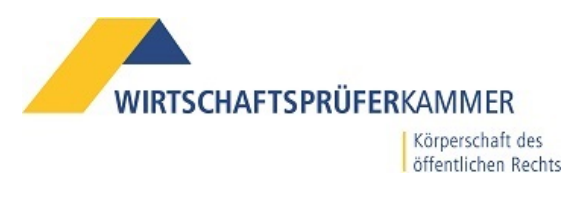

## **Antrag auf Registrierung meiner DATEV SmartCard\*) für Berufsträger als Zugangskarte für die Vollmachtsdatenbank**

Hiermit beantrage ich die Registrierung meiner bestehenden DATEV SmartCard\*) für Berufsträger zur Nutzung als Zugangskarte für die Vollmachtsdatenbank.

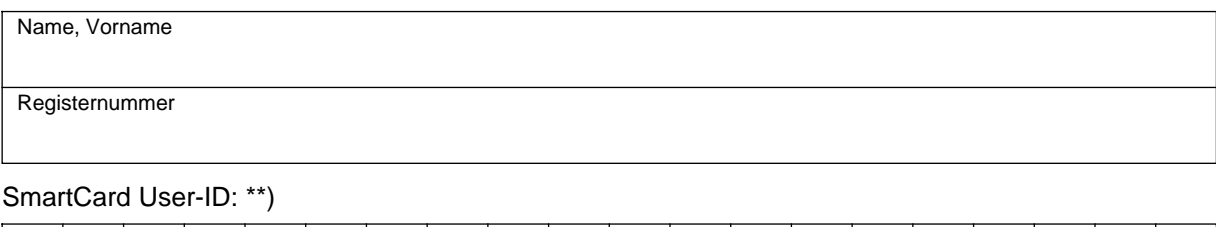

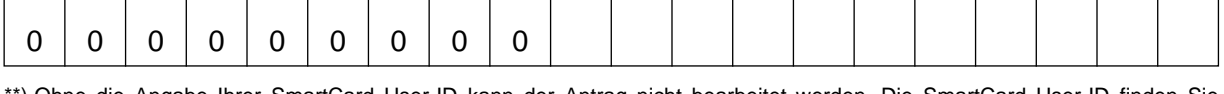

\*\*) Ohne die Angabe Ihrer SmartCard User-ID kann der Antrag nicht bearbeitet werden. Die SmartCard User-ID finden Sie entweder aufgedruckt auf Ihrer SmartCard oder auf Ihrem PC unter Start/alle Programme/DATEV/Basissoftware/Sicherheitssoftware pro und dort auf der Registerkarte "SmartCard". Bitte beachten Sie, dass neben "SmartCard Typ" die Bezeichnung "DATEV SmartCard … für Berufsträger" steht, da nur diese Kartenart für die Registrierung verwendet werden kann.

Mit der Beantragung der Registrierung meiner DATEV SmartCard für Berufsträger\*) als Zugangskarte für die Vollmachtsdatenbank stimme ich der Weitergabe der dafür erforderlichen Daten aus dem öffentlichen Berufsregister und dem Mitgliederverzeichnis der WPK an die DATEV sowie der Speicherung der User-ID bei der WPK zu.

## **Bitte beachten Sie folgende Hinweise:**

- Für die Registrierung einer DATEV SmartCard für Berufsträger als Zugangskarte für die Vollmachtsdatenbank erhebt die WPK eine Gebühr in Höhe von 35 €.
- Die Registrierung kann nur von Wirtschaftsprüfern und vereidigten Buchprüfern in ihrer Funktion als Inhaber einer Praxis mit Sitz in Deutschland, als Niederlassungsleiter einer Berufsgesellschaft, als Partner einer Partnerschaftsgesellschaft oder als Sozius einer Sozietät beantragt werden. Gesetzliche Vertreter von Berufsgesellschaften können ebenfalls eine WPK-Zugangskarte beantragen, selbst wenn sie nicht als Wirtschaftsprüfer/vereidigter Buchprüfer bestellt sein sollten. DATEV SmartCards von Mitarbeitern der Kanzlei können in der Anwendung Vollmachtsdatenbank freigeschaltet werden.
- Die Beendigung der Mitgliedschaft in der WPK, eine Beurlaubung oder die Erteilung eines Berufsverbots wird dem technischen Dienstleister DATEV für die Sperrung des Zugangs zur Vollmachtsdatenbank mitgeteilt.

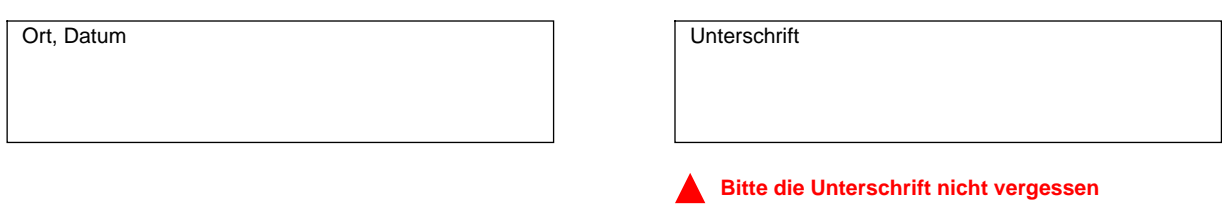